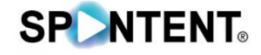

Kurz und knapp einmal die wichtigsten Punkte bzw. Handlungsanweisungen für die Redaktion in den Sportarten Volleyball, Tischtennis, Hockey und Handball (2.HBL).

ACHTUNG: Pro Sportart gibt es einen gesonderten Rundown!

## **REDAKTION:**

**Ablauf:** Technische Proben sind ab 60 Minuten vor Anpfiff möglich. Die Öffnung des Streams erfolgt 20/30 Minuten vor Spielbeginn mit der Tafel-Grafik. ACHTUNG: Es gibt einen gesonderter Sendeablauf pro Sportart, der innerhalb jeder Sportart einheitlich umgesetzt wird.

**Start Stream:** Einheitlicher Vorlauf von 10 Minuten mit Inhalt für alle Spiele in der 1. Saison. Stream-Schranke öffnet bei KO-20 (20 Minuten vor Spielbeginn / Softstart mit generischer Grafik).

**Kommentator:** Kommentatoren-Bereiche sind neutral/in schwarz zu halten. Keine WERBUNG hinter den Kommentatoren. Fairplay gegenüber Gastvereinen und Schiedsrichter:innen. Parteiisch nein.

**KOM-Cam:** Die Kommentatoren-Cam ist nur vor dem Spiel, in Pausen oder nach dem Spiel im Full Screen oder mit der Einstellung Bild-in-Bild einzusetzen und zu schneiden. Heißt: Nie während des Spiels. Außerhalb des Worldfeeds (siehe Rundown) kann diese geschnitten werden. (Worldfeed = neutrales Spielsignal)

**Interviews:** Sind in der VBL, 2. HBL und TTBL mit Moderation (Extra-Personal) an Handkamera möglich. Beim Hockey filmt die K1, mit Moderation (Extra-Personal) & Handkeule bei entsprechender Platzierung auf dem Feld möglich. Andere Option: Gast an KOM-Platz. Schalten zu Gast (unten) sind nicht möglich. Dringende Empfehlung: Interviews immer vor Sponsorenwand durchführen!

**Kamerasetup:** K1 immer mit Personal und bewegt. Alle anderen Kameras sind technisch so vorbereitet, dass sie bewegt werden können.

**Tonangel:** In den Auszeiten wird die Tonangel wahlweise bei der Gast- oder Heimmannschaft in die Teambesprechungen gehalten.

**Werbung:** Nicht sichtbar im Stream darf alles aufgestellt werden. Werbung im Kommentatoren-Bereich ist nicht erlaubt.

**Free Matches:** Live auf dem jeweiligen Dyn YouTube-Channel. Besonderheiten:

- Volleyball: Freitag bei Dyn Youtube-Channel mit KOMs aus der Halle + auf Twitch mit KOMs über Spontent
- Tischtennis: Montag bei Dyn Youtube-Channel
- Achtung Hockey: Läuft im 1. Jahr komplett FREI auf Youtube

**Redaktionelle Erweiterungen (wie Singleheader/Doubleheader):** Rechtzeitige Kommunikation via Spontent

**Grafik:** Wird angeliefert und implementiert. Infos dazu auch im jeweiligen Ablauf/Rundown.

## ERGÄNZUNG ZUM CONTENT:

**Redaktioneller Ansatz**: Live-Spiele und die Spielverläufe der Topspiele generieren Pay-Value. Wiederkehrende Formate sorgen für kontinuierliche Berichterstattung. Redaktionelle Zusatzformate unter der Woche schaffen zwischen den Spieltagen Aufmerksamkeit.

**Content Desk:** Dyn stellt den Ligen und Clubs über eine Anbindung an den Dyn Content Desk Clips für die Nutzung auf eigenen Kanälen bereit. Ligen und Clubs dürfen und sind teilweise verpflichtet, Material aus dem Dyn Content Desk zu verwerten. Zudem sollen Vereine authentische Einblicke "hinter die Kulissen" geben, wie Spielerinterviews, Trainingsszenen, Nahaufnahmen während der Spiele, Spielerankünfte, Jubel und Emotionen. Es ist den Ligen und Clubs überlassen, welchen Content sie produzieren.

**Verwertungsmatrix:** Pro Sportart gibt es spezifische optionale und verpflichtende Eigenproduktionen an Spieltagen, die von den Clubs zu erfüllen sind.

**Handlungsspielraum für Dritte:** Creator dürfen keine Bewegtbilder der Spiele zeigen, aber bspw. ihre Reaktionen beim Zuschauen. Im Rahmen der zurückbehaltenen Rechten zur Verwertung dürfen bei Events und Spieltagen Vlogs mit ein paar Spielszenen gefilmt und veröffentlicht werden. Sportarten-Seiten, bspw. auf Instagram, dürfen ohne Zustimmung von Dyn keine Spielszenen hochladen. Die Kanäle müssen eine Vereinbarung mit Dyn abschließen, um das zu ermöglichen. Wenn Bewegtbilder ohne die Zustimmung von Dyn genutzt werden, wird rechtlich dagegen vorgegangen. Sportarten-Seiten können Mitglied des Dyn Media Networks werden, damit sie Formate zeigen dürfen.